### Objects: Data Abstraction

- In Object-Oriented programming languages like Java, *objects* are used to represent data
- **n** A **class** defines a **type** of **object**, including
	- $\blacksquare$  its data
	- **n** its permissible operations
- Once a type is defined, objects of that type can be declared and used

#### Example: Planet

- $\blacksquare$  Suppose that we want to represent planets in Java
- n We can define a class called Planet
	- Data: diameter, mass, orbit, orbital period, location at a given time, ...
	- **n** Methods: setDiameter(), setMass(), etc., getDiameter(), getMass(), etc.

### String: Using a Standard Class

- Different objects have different methods for manipulating their data
- **n** The specific methods are determined based on what makes sense for that type of object
- **n** For Strings: length, concatenation, comparison, substring, substring comparison, ...

### Example: Palindromes

- Two String methods:
	- length() returns the length of the string
	- **n** charAt() returns the character at a given position in the string
- $\blacksquare$  Palindrome a word that reads the same forward or backward
	- **Examples: eye, madam, radar, ...**

### Algorithm

- 1. Get a word from the user
- 2. Compare the first and last characters
	- 1. If they are different, return false
	- 2. Otherwise, repeat with the second and second to the last, etc.
- 3. If the characters all match, return true

### Algorithm 2

- Set *left* to the index of the first (leftmost) character
- Set *right* to index the last (rightmost) character
- While *left* is less than *right* 
	- <sup>n</sup> Compare the *left* character with the *right* character
	- If they are not equal return false
	- Increment *left*
	- **n** Decrement *right*
- $\blacksquare$  Return true

```
public class Palindrome {
   public static void main(String[] args) {
    Scanner in = new Scanner(System.in);
     String str = in.next();
System.out.println(str +" " +isPalindrome(str));
   }
   static boolean isPalindrome(String s) {
     int left =0, right =s.length()-1;
     while (left \lt right) {
       if ( s.charAt(left) != s.charAt(right) )
           return false;
        left++; right--;
 }
      return true;
   }}
```
### **Methods**

- **Each type of object supports a** specified set of methods
- **n** The methods are called for a specific object and have direct access to that object's data without having to pass the object as a parameter

String s;

s.length();

### String Methods

- **h** boolean equals(Object anObject)
	- Compares this string with another object
- $\blacksquare$  int length()
	- Number of characters in this string
- $\blacksquare$  char charAt(int index)
	- **Returns the character at the position index withi** this string

### String Methods II

- $\blacksquare$  int compare  $To(Suring str)$ 
	- **Returns an integer value, based on lexicographic order**
- $\blacksquare$  int index Of(int ch)
	- Index of where the ch occurs in this string or -1 if not present
- n int indexOf(String str)
	- Index of the first character of a matching substring str
- String concat(String str)
	- Concatenates this string instance with str and returns the result

### String Methods III

- String toLowerCase()
	- **Returns a copy of this string but in all lowercase**
- **n** String to UpperCase()
	- **Returns a copy of this string but in all uppercase**
- static String valueOf(*type* prim)
	- Returns the String representation of primitive value prim ,where *type* can be any primitive

```
public class StringTest {
   public static void main(String [ ] args){
      String str1 ="aBcD",str2 ="abcd",str3;
      System.out.println(str1.equals(str2));
      System.out.println(str1.length());
      System.out.println(str1.charAt(1));
      System.out.println(str1.compareTo("aBcE"));
      System.out.println(str1.compareTo("aBcC"));
      System.out.println(str1.compareTo("aBcD"));
      System.out.println(str1.indexOf('D'));
      System.out.println(str1.indexOf("Bc"));
      System.out.println(str1.indexOf("zz"));
      System.out.println(str1.concat("efg"));
 }
```

```
public class StringTest {
   public static void main(String [ ] args){
      String str1 ="aBcD",str2 ="abcd",str3;
      str3 =str1.toLowerCase();
      System.out.println(str3);
      str3 =str1.toUpperCase();
      System.out.println(str3);
      System.out.println(str1);
      str3 =String.valueOf(123);
      System.out.println(str3.equals("123"));
 }
}
```
#### **StringBuffer**

- $\blacksquare$  Strings are *immutable* 
	- **D** Once you create one, you can't change it
	- You can only return a new string that is a changed version of the old one
- **StringBuffers are mutable** 
	- You can change them: insert(), reverse(), replace(), setCharAt(), setLength(), deleteCharAt(), append(), ...

### Elements of a Simple Class

#### <sup>n</sup> Data

- **n** called *instance variables*, data members, fields
- **n** Methods
	- called *instance methods, procedure* members, member functions
- **n** Together these implement a level of abstraction for some particular type of data

#### Defining a new type

- $\blacksquare$  First describe the data that will be stored in objects of this type
- $\blacksquare$  Then describe the operations that will be supported on objects of that type

### Example: Counter

- **We often want to count things, why not** create an abstraction for doing it?
	- **Advantage: you can reuse it in different** places in the program, or even in other programs

<sup>n</sup> **Data**:

**Example 2** Current value of the counter (initially zero)

#### **n Operations**:

**Reset, Increment, Decrement, Get the** current value

Counter.java

class Counter { int value; void reset() { value =  $0$ ; } int readValue() { return value; } void increment()  $\{$  value = value  $+1$ ; } void decrement() { value = value  $-1$ :  $\}$ 

### Using the Counter

```
Counter c1 = new Counter();
Counter c2 = new Counter();
c1.reset();
c2.reset();
c1.increment();
c1.increment();
System.out.println(c1.readValue());
System.out.println(c2.readValue());
```
#### Abstract Data Types

- Classes allow us to implement Abstract Data Types (ADTs) – an abstraction representing a particular kind of data
	- The data and methods combine to implement the functionality we desire or expect for this type of data
	- $\blacksquare$  The implementation details are hidden from the user
	- $\blacksquare$  The implementation is all in one place
	- The type can be used in many different places in the program or in many programs

#### Important Details

- **The Each Counter object has its own copy of** the member variables
	- In this case, the integer variable called value
	- $\blacksquare$  When the methods are called, the call is of the form <objectname>**.**<methodname>()
	- $\blacksquare$  The object itself is an implicit parameter to the method, so that any references to the data access that object's copy of the member variables

### More Examples

- **n Complex numbers**, vectors, matrices, time/date information, address information, shapes (circle, square, rectangle, oval, triangle), **a file**, a keyboard, a game board (checkers, chess, **tictactoe**), a game piece, **a character string**, a die, **a deck of cards**
- **n** Think of some more
- **Let's implement some of them**

### Data Hiding: public vs. private

- In general, each class is in a separate file
	- $\blacksquare$  The name of the file matches the name of the class (with .java at the end)
- All classes in the same directory (or file) are part of the same *package*
- $\blacksquare$  Whether or not a method is in the same class or package as the data or method it is accessing affects what it can see and do

#### Public and Private

- Public data and methods are preceded by the keyword **public**
- **Private data and methods are preceded** by the keyword **private**
- By default, everything is semi-private (my term)
	- **If you don't specify public or private, you** get this default behavior

#### Public and Private in Action

- **n** Private data and methods are accessible only by methods in the same class
- Semi-private data and methods are accessible by any method in the same class or the same package
- **n** Public data and methods are accessible by any method, regardless of whether or not it is in the same class or package

#### Example

}

//Counter.java -a simple counter public class Counter { //instance variables - hidden private int value;

 //methods - exposed public void reset() {value =  $0;$  } public int get() { return value; } public void click()  $\{value = value +1; \}$ 

### What If The Data Wasn't Private

Counter foo = new Counter();

foo.reset(); foo.click(); foo.click(); foo.value  $= 17$ ; int  $a = foo.get()$ ; // returns the wrong value

#### **Constructors**

- A constructor is a special method in a class
- $\blacksquare$  It has the same name as the class
- **If is automatically called when an object** of that type is created
- **n** Constructors are usually used to set data in the object to an initial value
- Constructors can take parameters

#### Example

}

//Counter.java -a simple counter public class Counter { //instance variables - hidden private int value;

 //methods – exposed public void Counter()  $\{$  value = 0;  $\}$ public void reset() { value =  $0;$  } public int get() { return value; } public void click() { value = value +1; }

#### Example 2

```
public class Complex {
   private double real;
   private double imaginary
  public void Complex() { real = 0; imaginary = 0;}
   public void Complex(double r, double i) {
     real = r; imaginary = i;
 }
   public double getReal() { return real; }
   public double getImaginary) { return imaginary; }
}
```
#### Using Constructors

Complex  $a = new Complex()$ ; Complex  $b = new Complex(1, 5.7);$ Complex  $c = new Complex(1,0);$ 

#### Static Fields and Methods

- Static fields and methods are preceded by the keyword **static**
- **n** Unlike other methods, static methods are not associated with a specific object
- **Static methods are called by using the** class name and the method name

 $\blacksquare$  main(); and Math.random();

#### Static Variables

- **n** Static data members are associated with the class rather than a particular object of that type
- Static data members are accessed like static methods: class name followed by field name
	- **Example: Math.PI**
- **n** Sometimes called *class variables*

### Example

public class Counter { //instance variables - hidden private int value; private static int howMany = 0;

 //methods - exposed public Counter() { howMany++; } public void reset() { value =0; } public int get() { return value; } public void click() { value =  $value + 1; \}$  public static int howMany() { return howMany; }

```
class CounterTest2 { 
     public static void main(String[] 
 arcs){
```

```
System.out.println(Counter.howMany())
;
```

```
Counter c1 = new Counter();
       Counter c2 = new Counter();
        c1.click(); 
        c2.click(); 
        c2.click(); 
        System.out.println("Counter1 
value is " + c1.get();
        System.out.println("Counter2 
value is "+ c2.get();
```
System.out.println(Counter.howMany()).html<br>howMany()).html

### Recap: Calling Methods

- **n** There are three ways to call a method depending on
	- **n** whether the method is in the same class or not
	- $\blacksquare$  whether the method is an instance method or a class method

### The Three Ways to Call a Method

- In the same class: you just use the method name followed by any parameters in parenthesis
	- int  $a = foo()$ ; // foo is a method in this class
- **n** An instance method: you have to call it for a particular object
	- String  $s = "abc";$  int  $a = s.length();$
- $\blacksquare$  A class method: call it with the class name
	- int  $a = \text{Math.random}()$ ;

class Change {

private int dollars,quarters,dimes,pennies;

private double total;

```
 Change(int dl,int q,int dm,int p) {
  dollars = dl;quarters = q;
  dimes = dm;pennies = p;
  total =dl + 0.25^{\circ}q + 0.1^{\circ}dm + 0.01^{\circ}p;
 }
```
 static Change makeChange(double paid, double owed) {

```
double diff = paid - owed;
```
int dollars, quarters, dimes, pennies;

```
dollars = (int)diff;pennies = (int)((diff - dollars)*100); quarters = pennies /25;
 pennies -= 25 *quarters;
dimes = pennies /10;
 pennies -= 10 *dimes;
 return new Change(dollars, quarters, 
                      dimes,pennies);
```

```
 public String toString() {
  return ("$" + total +" \n\rightharpoonup" + dollars + " dollars \n"
             + quarters + " quarters \n"
             + dimes + " dimes \n"
             + pennies + " pennies \n");
```
}

#### Using the Class

}

}

//ChangeTest.java public class ChangeTest { public static void main(String [ ] args){ double owed  $= 12.37$ ; double paid  $= 15.0$ ; System.out.println("You owe " + owed); System.out.println("You gave me " + paid); System.out.println("Your change is "+ Change.makeChange(paid, owed));

### Accessing Another Objects Private Fields

//ChangeTest2.java public class ChangeTest2 { public static void main(String[] args){ Change  $c1$  = new Change(10,3,4,3); Change  $c2$  = new Change(7,2,2,1); Change sum  $= c1$ . add( $c2$ ); System.out.println(sum); }

## The add() method

public Change add(Change addend) { Change result = new Change( dollars + addend.dollars, quarters + addend.quarters, dimes + addend.dimes, pennies + addend.pennies);

return result;

### A static add() method

public static Change add(Change augend, Change addend) { Change result  $=$  new Change( augend.dollars + addend.dollars, augend.quarters + addend.quarters, augend.dimes + addend.dimes, augend.pennies + addend.pennies); return result;

#### How it is called

public class ChangeTest3 { public static void main(String[] args){ Change  $c1$  = new Change(10,3,4,3); Change  $c2 = new$ Change(7,2,2,1); Change sum =  $Change.add(c1,$ c2);

System.out.println(sum);

# Passing Objects: Reference pes

- **n** Passing an object to a method is different than passing a primitive type
- **n** Primitive types are call-by-value
	- $\blacksquare$  The called method gets a copy of the passed object
- **n** Objects are call-by-reference
	- **n** The called method gets a copy of the reference to the object, which refers to the same object!

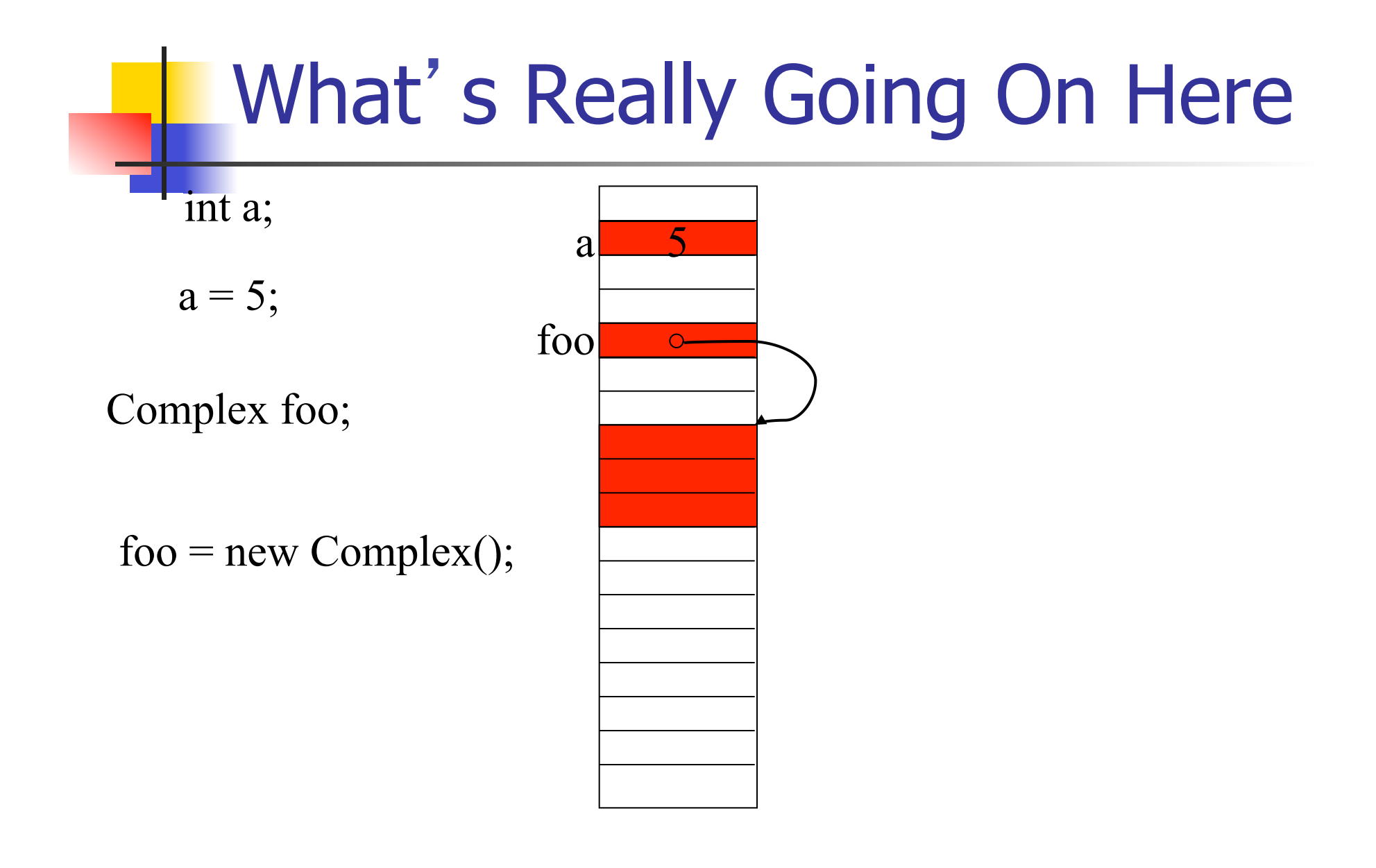

### Call-by-reference

- $\blacksquare$  The called method gets a copy of the reference!
- **n** Because the called method has a reference to the same object, any changes to the object in a method will change the actual object!

### Example

```
W Object parameters can be modified
class PassingReferences {
   public static void main(String [ ] args){
      StringBuffer sbuf =new StringBuffer("testing");
      System.out.println("sbuf is now "+ sbuf); 
      modify(sbuf);
      System.out.println("sbuf is now "+ sbuf);
 }
   static void modify(StringBuffer sb) {
      sb.append(",1 2 3"); 
 }
}
```
### Example

```
\mathsf{W} You can't modify the actual arg
class ModifyParameters {
    public static void main(String[] args) {
       StringBuffer sbuf = new StringBuffer("testing");
       System.out.println("sbuf is now "+ sbuf);
       modify(sbuf);
       System.out.println("sbuf is now "+ sbuf);
  }
    static void modify(StringBuffer sb) {
       sb = new StringBuffer("doesn't work");
  }
 }
```
# Scope

- **Recall: a local variable (defined in a** method) is only accessible within that method
	- $\blacksquare$  And, it is only accessible after the point at which it is defined in the method
- **n** Instance and class variables are accessible from within any method in the class
	- **Before or after the point at which they are** defined in the class

### Eclipsing an instance or class variable

- $\blacksquare$  When a local variable (in a method) has the same name as an instance or class variable, the local variable eclipses the class variable
	- **References to that name in the method will refer** to the local variable
- **n** An eclipsed class variable can be accesses using the class name
- An eclipsed instance variable can be accessed using this

// Scope2.java:instance vs. class vs. local scope class Scope2 {

static int  $x = 1$ ;

int  $y = 2$ ;

}

}

public static void main(String[] args){

int  $x = 3$ ,  $y = 4$ ;

System.out.println("local  $x =$  " + x);

System.out.println("class  $x = 4$  + Scope2.x);

System.out.println("local  $y =$  " + y);

System.out.println("instance  $y =$ " + this.y);

Change(int dollars,int quarters,int dimes,int pennies) { this.dollars =dollars; this.quarters =quarters; this.dimes =dimes; this.pennies =pennies; total = dollars +  $0.25$  \*quarters +  $0.1$  \*dimes + pennies;

```
}
```
## Keyword **final** and Class **Constants**

- **If is usually a bad idea to make instance** and class variables public
	- It is better to provide accessor methods
	- **n** This allows us to guarantee certain conditions about the data
- **However, there is one type of class** variable that is commonly made public: constants
	- **n** Immutable variables with special values

#### **Examples**

- **n** Math.PI
- Integer.MAXINT
- **n** Note: generally written all uppercase
- **n** Defined with the keyword **final** public static final double  $PI = 3.14159265$ ;
- **n** Any attempt to modify a constant will result in an error

#### Why use these

- **n** Constants are only defined once
	- **Some numbers, such as pi, are used very** often
- $\blacksquare$  Constants allow us to name a value
	- Which is clearer: 60 or SECONDSPERMINUTE?

### Arrays of Objects

- $\blacksquare$  Just as we can have arrays of primitive types, we can also have arrays of objects
- <sup>n</sup> Recall that
	- **Notable 10 When we declare an array we have to use new to** create the storage for the array
	- **Notable 10 When we create an object we have to use new to** create the storage for the object
- $\blacksquare$  So, when we create an array of objects we have to use new twice; once for the array and once for the objects.

#### Example

```
int[] foo;
foo = new int[15];
```

```
Complex[] bar;
bar = new Complex[15];
for(int i = 0; i < bar.length; i++)
  bar[i] = new Complex();
```
■ And, the book has a better Card class than mine

```
class Suit {
  public static final int CLUBS = 1;
   public static final int DIAMONDS = 2;
  public static final int HEARTS = 3;
  public static final int SPADES = 4;
   int suitValue;
  Suit(int i){ suitValue = i; }
   public String toString() {
      switch (suitValue) {
         case CLUBS: return "clubs";
         case DIAMONDS:return "diamonds";
         case HEARTS:return "hearts";
         case SPADES:return "spades";
         default:return "error";
 }}}
```

```
class Pips {
    int p;
```
Pips(int i)  $\{p = i; \}$ 

```
 public String toString() {
  if (p > 1 \& 8 \& p < 11) return String.valueOf(p);
   else switch(p) {
      case 1: return "Ace";
      case 11: return "Jack";
      case 12: return "Queen";
      case 13: return "King";
      default: return "error";
```
class Card { Suit suit; Pips pip;

}

Card(Suit s, Pips  $p$ ) { suit =s;  $pip = p$ ; }

Card(Card c) { suit = c.suit;  $pip = c.pip;$ }

```
 public String toString() {
     return pip.toString()+" of "+suit.toString();
 }
```
class Deck { Card[] deck;

> Deck() {  $deck = new Card [52];$

for (int  $i = 0$ ;  $i <$  deck.length;  $i++$ )  $deck[i] = new Card(new Suite / 13 + 1),$ new Pips(i %13 +1));

 public void shuffle() { for (int  $i = 0$ ;  $i <$  deck.length;  $i++$ ) { int  $k = (int)(Math.random() * 52);$ Card  $t =$  deck[i];  $deck[i] = deck[k];$  $deck[k] = t;$  } }

```
 public String toString(){
   String t = ...;
```

```
for (int i = 0; i < 52; i++)
        if ((i + 1)\%5 == 0)t = t + "n" + deck [i]; else
           t = t +deck [i];
      return t;
 }
```
public class CardTest { public static void main(String args[]) { Deck deck  $=$  new Deck();

System.out.println("\nNew Shuffle \n"+deck);

deck.shuffle();

System.out.println("\nNew Shuffle \n"+deck);

deck.shuffle();

}

}

System.out.println("\nNew Shuffle \n"+deck);